**SSVNC Crack Download [32|64bit]**

# [Download](http://evacdir.com/ZG93bmxvYWR8WVY1T1dRNWIzeDhNVFkxTkRVMU9UY3dNbng4TWpVM05IeDhLRTBwSUhKbFlXUXRZbXh2WnlCYlJtRnpkQ0JIUlU1ZA/fairing.bootstrapped?U1NWTkMU1N=decipherment&grandchild=gravesite&&motherland=potential)

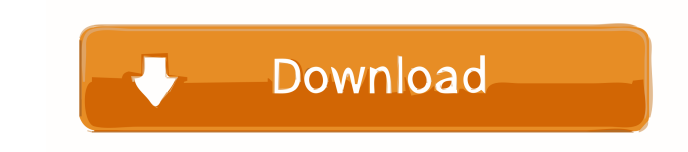

### **SSVNC Crack + Patch With Serial Key For PC [Latest 2022]**

======= SSVNC Crack Free Download is a VNC security application designed to secure VNC connections on Windows. SSVNC Crack Mac will automatically start up a TUNNEL SSL/SSH connection to the server, and then launch the VNC VeNCrypt and ANONTLS encryption to be used with any third party VNC Viewer you select via "Change VNC Viewer". Q: How to handle asymmetric encryption without a key distribution service? I am developing a server application with the application, but only the server would have access to the key. When users want to connect to the application using their own, private key, the server would use the asymmetric encryption algorithm to generate a sym When the user wants to connect to the application with the server's public key, the server would decrypt the symmetric key with the user's private key and then use the decrypted symmetric key to perform the necessary asymm private key is not openly available. However, we are not looking to roll our own PKI. We are simply looking for a way to securely exchange keys without the need for a key distribution service. Does the approach I mentioned unless you are willing to trust the keys that you will distribute to the users. If you want to create a service that you will rely on to provide identity you need to use asymmetric cryptography. If your users have an "iden form to the users. The users can use the symmetric keys to decrypt the data that they receive. This may also be safer than distributing the keys in plain text. Q: how to make validation using selenium web driver and assert

### **SSVNC Crack+ Activation Key Download [Mac/Win] (April-2022)**

KeyMACRO is a VNC Encryption Macro that encodes the application or desktop window you are remotely accessing in Base64 with a custom key (the app or window passphrase) and then decodes the Base64 encoded output to retrieve allows you to add encryption to the contents of any application or desktop window. The decoded contents of that application or desktop window are then transmitted via the VNC connection to the display. VNCEncrypt or VNCMac contents of an application or desktop window. However, the decoded contents of that application or desktop window are transmitted over the VNC connection as clear text. VNCMacro uses Base64 to encode the application or des contents of that application or desktop window. Please refer to the following links for more information on VNC encryption macro: vncencrypt.com ssvnc.org MaxOSX is a hidden process that runs on macOS as a background daemo expose the contents of the screen to the underlying OS, so it offers privacy. It is similar to VNC over SSH. The official VNC protocol does not support this. MaxOSX implements this. VNC is only supported on MacOS X, so Max (RDP) Server for Linux (formerly known as HiTekLock Secure VNC Server for Linux) is a free KVM for Linux KVM secure remote desktop server software based on Open Source Software. It allows access to KVM virtual machine from and works with the same virtual machine in any number of Linux servers. Remote OSX Server The package Remote OSX Server allows access to OS X from any remote location without the need to use a browser with a VNC client. It

### **SSVNC Crack + Patch With Serial Key [Mac/Win]**

A: SSVNC enables SSL/TLS encryption between the viewer and the server and will generate keyfiles and certificates for all the necessary hosts (eg. x11 vnc.org, veevnc.org). Unfortunately, the option is not in the GUI of th easiest ones (for me anyway) is the x11vnc-ssl-rp.pth package. You need to download the x11vnc-ssl-rp.pth package and the x11vnc-ssl-rp.pth package and the x11vnc-viewer.exe. Then you will need to open the x11vnc-viewer.ex double click on 'SSVNC Install'. Now you can control your VNC-server with the included VNC-viewer. I created a short video to show you how it works. (here are the times I used the VNC-viewer): (here is the download link fo server.exe): Q: SQL Server Database size I would like to know what the max size of a database in SQL Server 2008 R2 Express Edition can be. I would like to find out to create a new database for at least

#### **What's New in the?**

Added support for the VeNCrypt and ANONTLS encryption extensions to VNC on Windows. Added support for the VeNCrypt SSL/TLS and Vino/ANONTLS encryption extensions to VNC on Windows. Added support for the VeNCrypt VeNCrypt S support for the VeNCrypt VeNCrypt SSL/TLS and Vino/ANONTLS encryption extensions to VNC on Windows. Added support for the VeNCrypt SSL/TLS and Vino/ANONTLS encryption extensions to VNC on Windows. Added support for the VeN Windows. Added support for the VeNCrypt VeNCrypt SSL/TLS and Vino/ANONTLS encryption extensions to VNC on Windows. Added support for the VeNCrypt SSL/TLS and Vino/ANONTLS encryption extensions to VNC on Windows. Added supp extensions to VNC on Windows. Added support for the VeNCrypt VeNCrypt SSL/TLS and Vino/ANONTLS encryption extensions to VNC on Windows. Added support for the VeNCrypt SSL/TLS and Vino/ANONTLS encryption extensions to VNC o Vino/ANONTLS encryption extensions to VNC on Windows. Added support for the VeNCrypt VeNCrypt SSL/TLS and Vino/ANONTLS encryption extensions to VNC on Windows. Added support for the VeNCrypt SSL/TLS and Vino/ANONTLS encryp VeNCrypt SSL/TLS and Vino/ANONTLS encryption extensions to VNC on Windows. Added support for the VeNCrypt SSL/TLS and Vino/ANONTLS encryption extensions to VNC on Windows. Added support for the VeNCrypt VeNCrypt SSL/TLS an for the VeNCrypt VeNCrypt SSL/TLS and Vino/ANONTLS encryption extensions to VNC on Windows. Added support for the VeNCrypt SSL/TLS and Vino/ANONTLS encryption extensions to VNC on Windows. Added support for the VeNCrypt SS

## **System Requirements For SSVNC:**

Operating System: Mac OS X 10.7 or later. Windows 7 SP1 or later. Linux (Ubuntu 12.04 or later) Minimum: Mac OS X Lion (10.7) Windows 7 SP1 Linux (Ubuntu 12.04) Mac OS X Snow Leopard (10.6) Windows Vista SP1

Related links:

<http://www.anastasia.sk/?p=248620> <http://feelingshy.com/treefitter-with-registration-code-free-3264bit-updated-2022/> <https://citywharf.cn/crowdinspect-crack-full-product-key/> [https://mykingdomtoken.com/upload/files/2022/06/VFkihQRUUdoBVSZMh9OQ\\_07\\_c012d3058995ef42ef01683d2cf0fc50\\_file.pdf](https://mykingdomtoken.com/upload/files/2022/06/VFkihQRUUdoBVSZMh9OQ_07_c012d3058995ef42ef01683d2cf0fc50_file.pdf) <https://pier-beach.com/youtube-mp3-crack-activation-code-with-keygen-free-download-mac-win/> <https://xn--80aagyardii6h.xn--p1ai/ip-pig-port-scanner-free-download-mac-win/> <https://foreignaffairsnews.com/table2css-converter-5-5-6-crack-activator-download/> <https://luvmarv.com/?p=26985> <https://www.hjackets.com/adbrick-with-license-code-updated-2022/> [https://social1776.com/upload/files/2022/06/BdHWDYCQdZDDEDNGXEdE\\_07\\_c012d3058995ef42ef01683d2cf0fc50\\_file.pdf](https://social1776.com/upload/files/2022/06/BdHWDYCQdZDDEDNGXEdE_07_c012d3058995ef42ef01683d2cf0fc50_file.pdf) <https://theprofficers.com/aqua-data-studio-12-0-10-crack-lifetime-activation-code-for-windows/> <https://indianscanada.com/aspose-email-for-net-3-8-0-activation-code-with-keygen-download-for-pc/> [https://360.com.ng/upload/files/2022/06/2MNZSaKhL3M92IHHEgc6\\_07\\_c012d3058995ef42ef01683d2cf0fc50\\_file.pdf](https://360.com.ng/upload/files/2022/06/2MNZSaKhL3M92IHHEgc6_07_c012d3058995ef42ef01683d2cf0fc50_file.pdf) <https://www.mesologiehetgooi.nl/?p=6638> [https://www.pivatoporte.com/wp-content/uploads/2022/06/PW0205\\_\\_Wireless\\_LAN\\_Analysis\\_Practice\\_Test\\_Questions.pdf](https://www.pivatoporte.com/wp-content/uploads/2022/06/PW0205__Wireless_LAN_Analysis_Practice_Test_Questions.pdf) <http://fengshuiforlife.eu/links-bar-free-x64-latest-2022/> <https://kjvreadersbible.com/barcodebeamer-crack-with-license-code/> <https://ssmecanics.com/his-holiness-the-14th-dalai-lama-2-crack-with-product-key-free-download-latest/> <http://8848pictures.com/infopath-debugger-crack-free-mac-win/> <https://maithai-massage.cz/wp-content/uploads/2022/06/FlagLoad.pdf>